# **Conky : Clementine**

## **Fichier conkyrc**

[~/.conky/conkyrc-C](http://debian-facile.org/_export/code/utilisateurs:paskal:config:conky-clementine?codeblock=0)

background **yes**

use\_xft **yes** xftalpha 0.8 xftfont Bitstream Vera Sans Mono:size=8

own\_window **yes** own window class conky own\_window\_argb\_visual **yes** own window hints undecorate, sticky, skip taskbar, skip pager, below own\_window\_transparent **yes**

double\_buffer **yes** no\_buffers **yes**

minimum\_size 356 700 maximum\_width 356

alignment **tr**

override\_utf8\_locale **yes**

default color slategrey

#### TEXT

```
${if_running clementine}${color lightgrey}Clementine ${execi 2 python
~/.conky/scripts/clementine.py -z}
${if_empty ${execi 2 python ~/.conky/scripts/clementine.py -z | grep
arrêté}}
    ${voffset 220}${execi 2 python ~/.conky/scripts/clementine.py -a}
    ${color}Titre : ${color lightgrey}${execi 2 python
~/.conky/scripts/clementine.py -t}
    ${color}Album : ${color lightgrey}${execi 2 python
~/.conky/scripts/clementine.py -l}
    ${color}Année : ${color lightgrey}${execi 2 python
~/.conky/scripts/clementine.py -y}
${execi 2 python ~/.conky/scripts/clementine.py -c
/tmp/cover.jpg}${image /tmp/cover.jpg -p 22,432 -s 200x200 -
n}${endif}${endif}
```
Last update: 07/07/2014

### **Fichier Python**

#### [~/.conky/scripts/clementine.py](http://debian-facile.org/_export/code/utilisateurs:paskal:config:conky-clementine?codeblock=1)

```
#!/usr/bin/env python2
#-*- coding: utf-8 -*-
#
# anowplaying.py mod paskal
#
# Connects to dbus and retrieves
# information about the currently
# playing track in amarok.
#
import dbus, optparse, shutil, commands
if name == ' main ': '''Check if clementine is running'''
    output = commands.getoutput('ps -A')
     if 'clementine' not in output:
         raise SystemExit
     '''Get system bus'''
    bus = dbus.SessionBus()amarok = bus.get object('org.mpris.clementine', '/Player')
     #print ("Introspection data:\n")
     #print amarok.Introspect()
     #print "\nSatut:\n"
     amstat = amarok.GetStatus()
     #print amstat[0]
    amarokdict = amarok.GetMetadda() '''Set up the command line parser'''
     usage = 'usage: %prog [options]'
     parser = optparse.OptionParser(usage=usage)
     parser.add_option('-a', '--artist', action='store_true',
help='artist name')
    parser.add option('-t', '--title', action='store true', help='title
of the track')
    parser.add option('-l', '--album', action='store_true', help='album
name')
    parser.add option('-g', '--genre', action='store true', help='genre
of the current track')
     parser.add_option('-y', '--year', action='store_true', help='year
of the track')
     parser.add_option('-m', '--mtime', action='store_true', help='time
of the track')
    parser.add option('-r', '--rtime', action='store true',
```

```
help='remaining time for the track')
     parser.add_option('-e', '--etime', action='store_true',
help='elapsed time for the track')
    parser.add option('-p', '--progress', action='store true',
help='progress of the track')
    parser.add option('-n', '--track', action='store true', help='track
number')
     parser.add_option('-b', '--bitrate', action='store_true',
help='bitrate of the track')
    parser.add option('-s', '--sample', action='store true',
help='sample rate of the track')
     parser.add_option('-c', '--cover', metavar='filename', help='copy
cover art to destination file')
    parser.add option('-z', '--status', action='store true',
help='player status')
     '''Get the parser options printed'''
    (opts, args) = parser.parse arg() if opts.artist and amarokdict.has_key('artist') :
         print amarokdict['artist']
    if opts.title and amarokdict.has key('title'):
         print amarokdict['title']
    if opts.album and amarokdict.has key('album'):
         print amarokdict['album']
     if opts.genre and amarokdict.has_key('genre'):
         print amarokdict['genre']
    if opts.year and amarokdict.has key('year'):
         print amarokdict['year']
    if opts.track and amarokdict.has key('tracknumber'):
        print amarokdict['tracknumber']
    if opts.bitrate and amarokdict.has key('audio-bitrate'):
         print amarokdict['audio-bitrate']
     if opts.sample :
         print amarokdict['audio-samplerate']
     if opts.status :
        if amstat[0] == 2:
             print 'arrêté'
        elif amstat[0] == 1:
             print 'en pause'
         else:
             print ""
     '''Manage time stuff'''
    cpos = mt = mtime = etime = ritime = progress = None if (opts.etime or opts.rtime or opts.mtime or opts.progress) and
amarokdict.has key('mtime'):
         cpos = amarok.PositionGet()/1000
        mt = amarokdict['mtime']/1000mtime = str(mt/60) + ";" +str(mt%60) if mt%60>9 elsestr(mt/60) + "0" + str(mt%60)etime = str(cpos/60) + "::"+str(cpos%60) if cpos%60>9 else
```

```
Last update: 07/07/2014
                              04:13 utilisateurs:paskal:config:conky-clementine http://debian-facile.org/utilisateurs:paskal:config:conky-clementine
```

```
str(cpos/60) + "0" + str(cpos%60)rtime = str((mt-cpos)/60) +":"+str((mt-cpos)%60) if (mt -cpos)%60>9 else str((mt-cpos)/60)+":0"+str((mt-cpos)%60)
         progress= float(cpos)/float(mt)*100
     if opts.etime and etime is not None:
         print etime
     if opts.rtime and rtime is not None:
         print rtime
     if opts.mtime and mtime is not None:
         print mtime
     if opts.progress and progress is not None:
         print progress
     if opts.cover :
         cover = amarokdict['arturl']
        if cover != " " " try :
                  shutil.copyfile(cover.replace('file://', ''),
opts.cover)
                  print ""
             except Exception, e:
                  print e
                  print ""
         else :
             print ""
```
From: <http://debian-facile.org/> - **Documentation - Wiki**

Permanent link: **<http://debian-facile.org/utilisateurs:paskal:config:conky-clementine>**

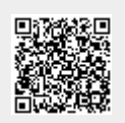

Last update: **07/07/2014 04:13**